### **िदʟी िवकास Ůािधकरण डीडीए खेल िवंग**

## **Ůˑाव के िलए अनुरोध**

## $\frac{1}{2}$  कार्य का नाम: डीडीए के खेल परिसरों में भोज/पार्टियों के लिए पेशेवर खानपान एजेंसियों को नियुक्त **करना।**

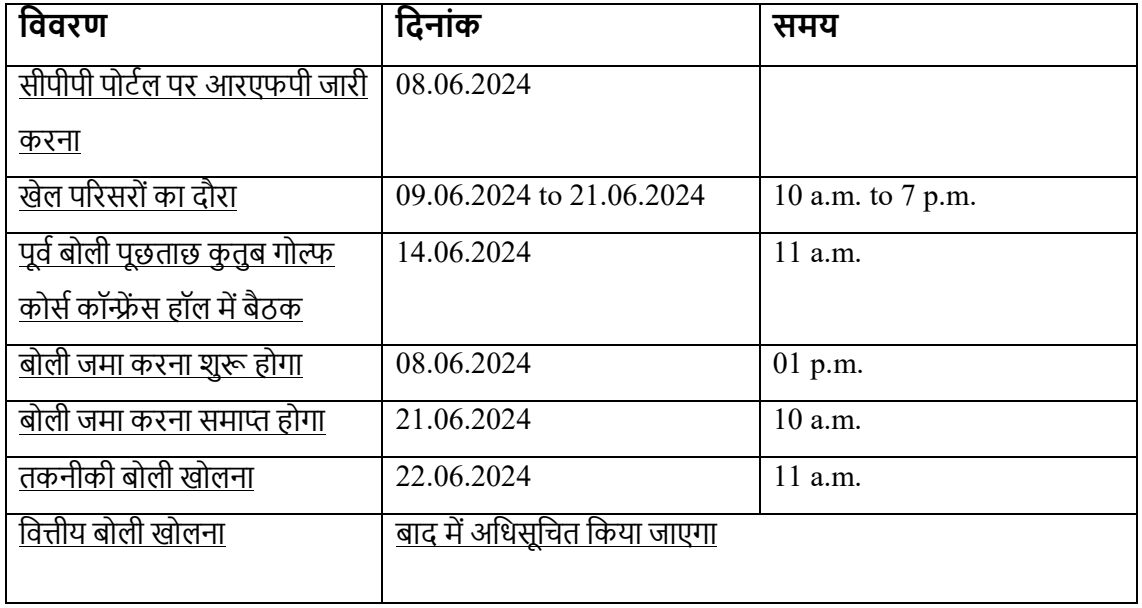

# **यह कायŊŢम अ̾थायी हैऔर डीडीए के िववेकानुसार इसमŐपįरवतŊन िकया जा सकता है।**

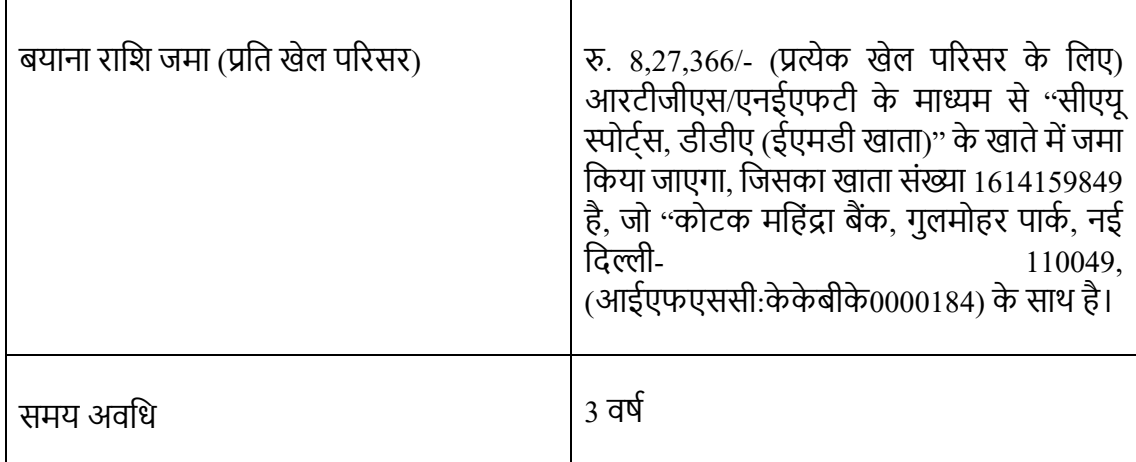

## **िदʟी िवकास Ůािधकरण डीडीए खेल िवंग**

पात्रता मानदंड को पूरा करने वाली पात्र एजेंसियों से निम्नलिखित कार्यों के लिए दिल्ली विकास प्राधिकरण के उपाध्यक्ष की ओर से ई-टेंडरिंग मोड के माध्यम से ऑनलाइन निविदाएं आमंत्रित की जाती हैं। निर्धारित तरीके से अपलोड नहीं की गई बोलियों का कोई हिसाब नहीं लिया जाएगा।

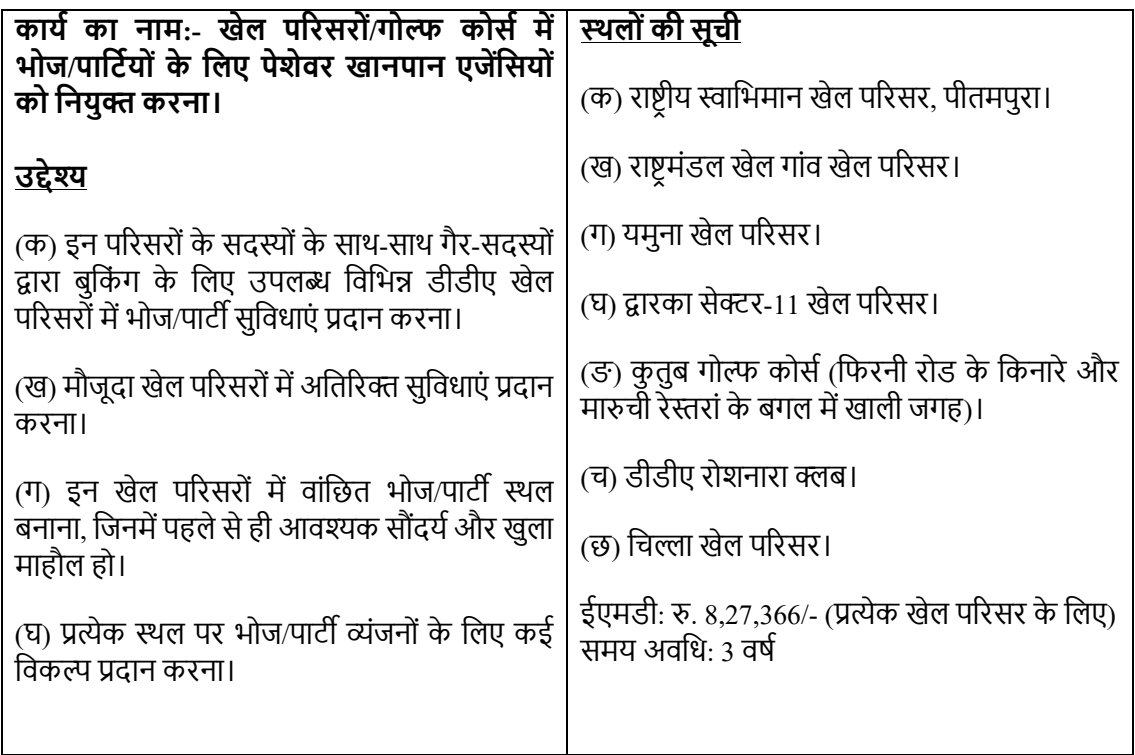

डीडीए बिना कोई कारण बताए टेंडर को पूरी तरह या उसके किसी हिस्से को खारिज करने का अधिकार सुरक्षित रखता है।

### **टŐडर दˑावेज डाउनलोड करना**

टेंडर दस्तावेज सीपीपी पोर्टल और www.dda.gov.in की वेबसाइट से मुफ्त में डाउनलोड किए जा सकते हैं।

**रेिजडŐट इंजीिनयर, Ɛूजीसी डीडीए**